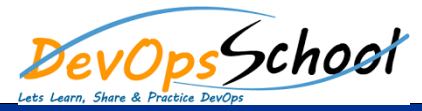

## Octopus Deploy Training **Curriculum 3 Days**

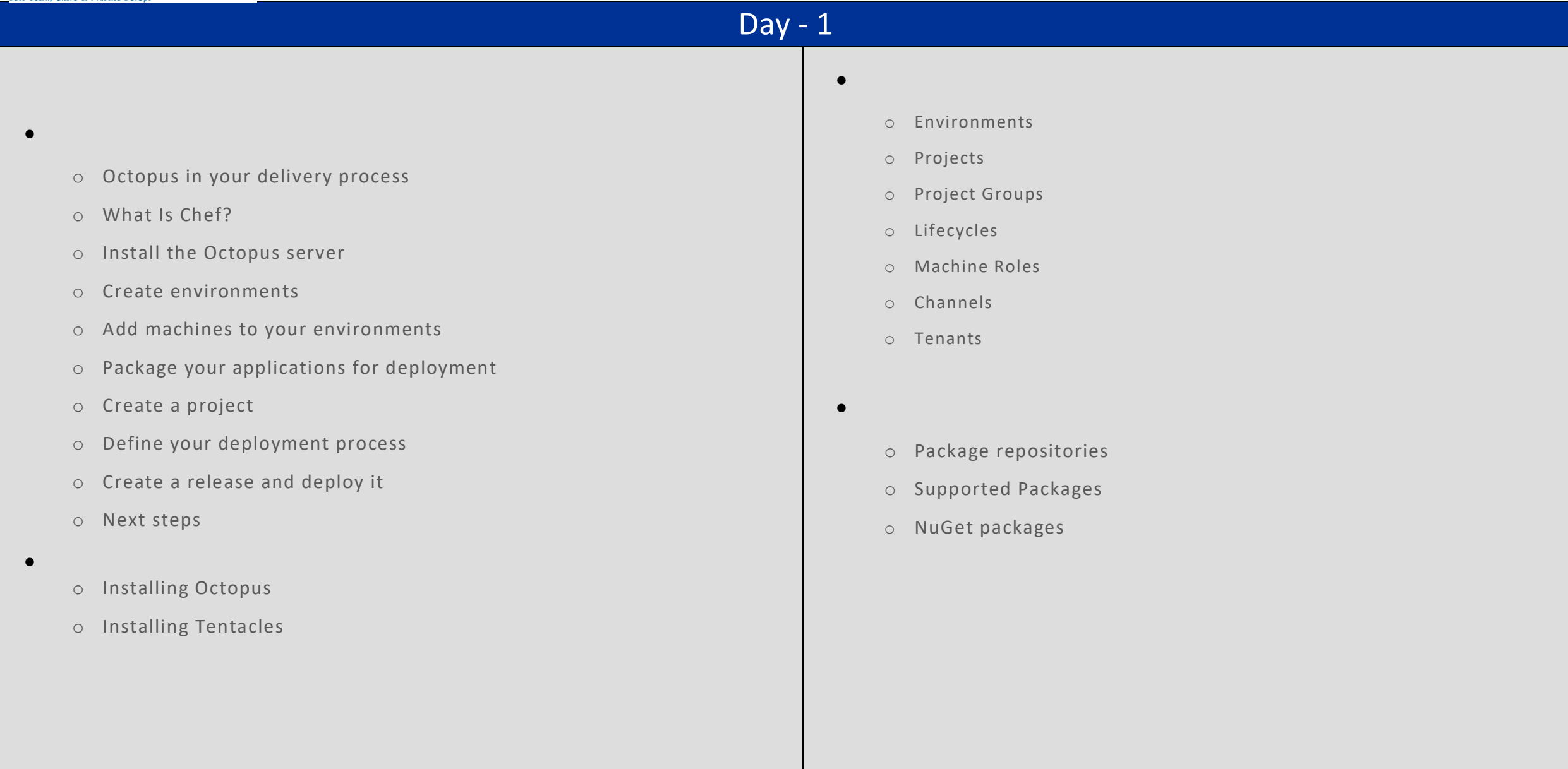

## Day - 2

- o Jenkins
- o Octo.exe Command Line
- o Octopus.Client
- o Octopus REST API
- o Calamari
- **Patterns**
	- o Canary deployments
	- o Blue-green deployments
	- o Multi-tenant deployment pattern
	- o Isolated Octopus Deploy servers
	- o Branching
	- o Rolling deployments

o Deploying packages

**Deploying applications**

- o Configuration files
- o Custom Installation Directory
- o IIS Websites and Application Pools
- o Windows Services
- o Custom scripts
- o Delta compression for package transfers
- o Email notifications
- o Step Templates
- o SQL Server databases
- o Guided failures
- o Manual intervention and approvals
- o Scheduled Deployments
- o Automatic Release Creation
- o Run steps in parallel
- o Artifacts
- o Variables
- o Deploying to Azure
- o Substitute Variables in Files
- o Azure Cloud Service Target
- o Azure Web Apps
- o Cloud Regions

**Deployment targets**

- o Offline Package Drop
- o SSH Targets
- o TeamCity

**API and Integration**

- o Visual Studio Team Services (VSTS)
- o Team Foundation Server (TFS)
- o Bamboo
- o Continua CI

## Day - 3

o Get the raw output from a task

**How to**

- o Debug problems with Octopus variables
- o Manually fail a running or cancelling task
- o Move the Octopus Home folder and the Tentacle Home and Application folders
- o Troubleshoot Listening Tentacles
- o Expose the Octopus web portal over HTTPS
- o How to create an API key
- o Export and import Tentacle certificates without a profile
- o Run Tentacle under a specific user for use in PowerShell
- o Report on deployments using Excel
- o Specifying a custom container to use for AD Authentication
- o Capture a crash dump
- o Run multiple processes on a Tentacle Simultaneously
- o Stage package uploads
- o Enable web request logging
- o Configure Environment-specific configuration transforms while keeping sensitive values in **Octopus**

## o Push a NuGet package that already exists

- o How to use custom certificates with Octopus Server and Tentacle
- o Reference files within a package
- o How to run steps on the Octopus Server
- o Sensitive Properties API Changes in Release 3.3
- o Deploy to a Specific Subset of Targets
- o Migrate Azure Targets into Azure Steps

o Auditing

**Administration**

- o Backup and restore
- o Managing multiple instances
- o Managing users and teams
- o Octopus database
- o Retention Policies
- o Script Console
- o Script Modules
- o Upgrading
- o Data migration
- o Reporting
- o Server configuration and File storage
- o High Availability